## www.papacambridge.com MARK SCHEME for the October/November 2009 question paper

## for the guidance of teachers

## 9691 COMPUTING

9691/32

Paper 32 (Written), maximum raw mark 90

This mark scheme is published as an aid to teachers and candidates, to indicate the requirements of the examination. It shows the basis on which Examiners were instructed to award marks. It does not indicate the details of the discussions that took place at an Examiners' meeting before marking began, which would have considered the acceptability of alternative answers.

Mark schemes must be read in conjunction with the question papers and the report on the examination.

CIE will not enter into discussions or correspondence in connection with these mark schemes.

CIE is publishing the mark schemes for the October/November 2009 question papers for most IGCSE, GCE Advanced Level and Advanced Subsidiary Level syllabuses and some Ordinary Level syllabuses.

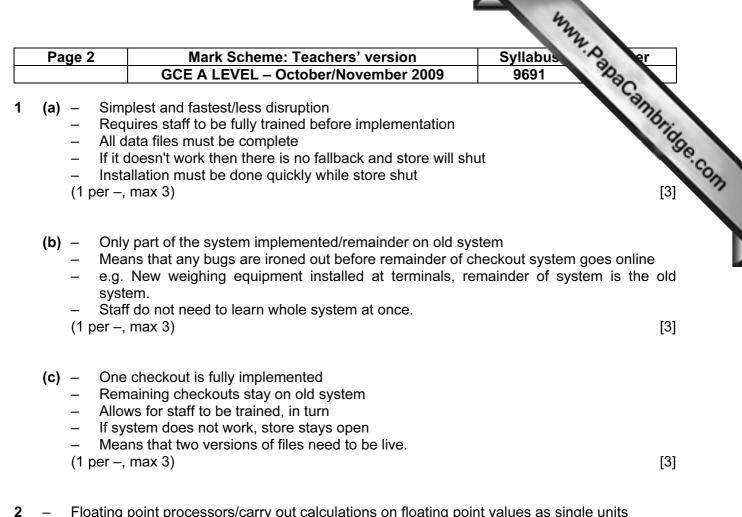

- Floating point processors/carry out calculations on floating point values as single units
  Maths coprocessors/separate circuits which will act as floating point processors
- Array processors/allow the same operation to be carried out simultaneously on a set of data, like the contents of an array.

(2 per –, max 2 –, max 4)

[4]

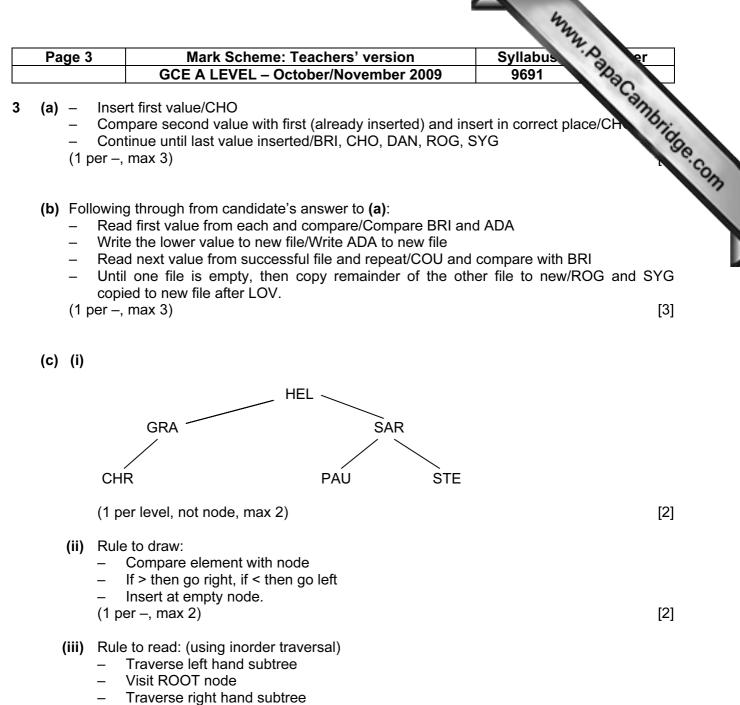

(1 per –, max 3. Order shown by arrow on diagram worth 2 and order of reading shown on arrow worth 1) [3]

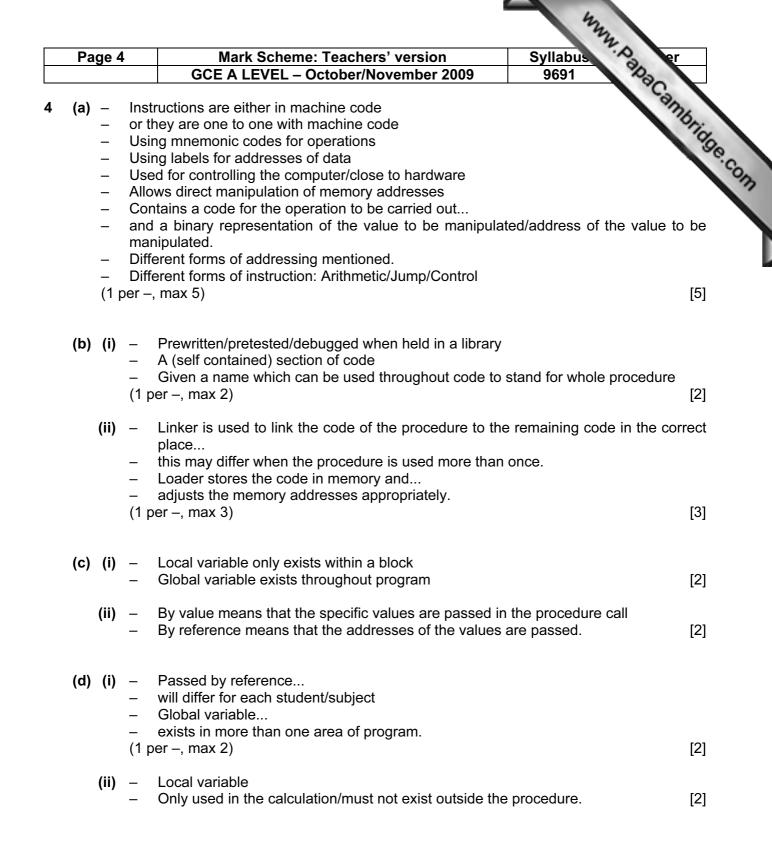

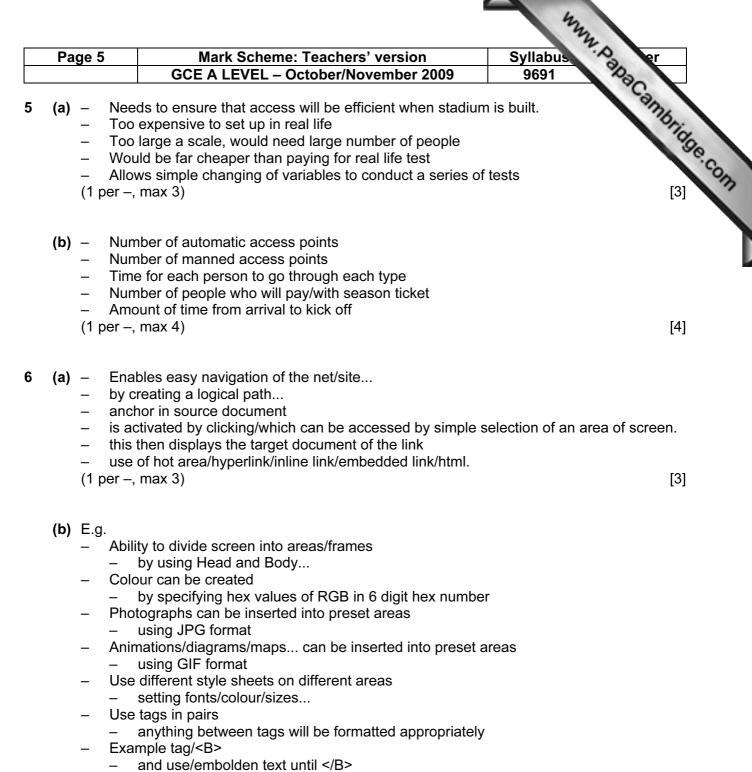

(1 per –, max 3 pairs, max 6)

[6]

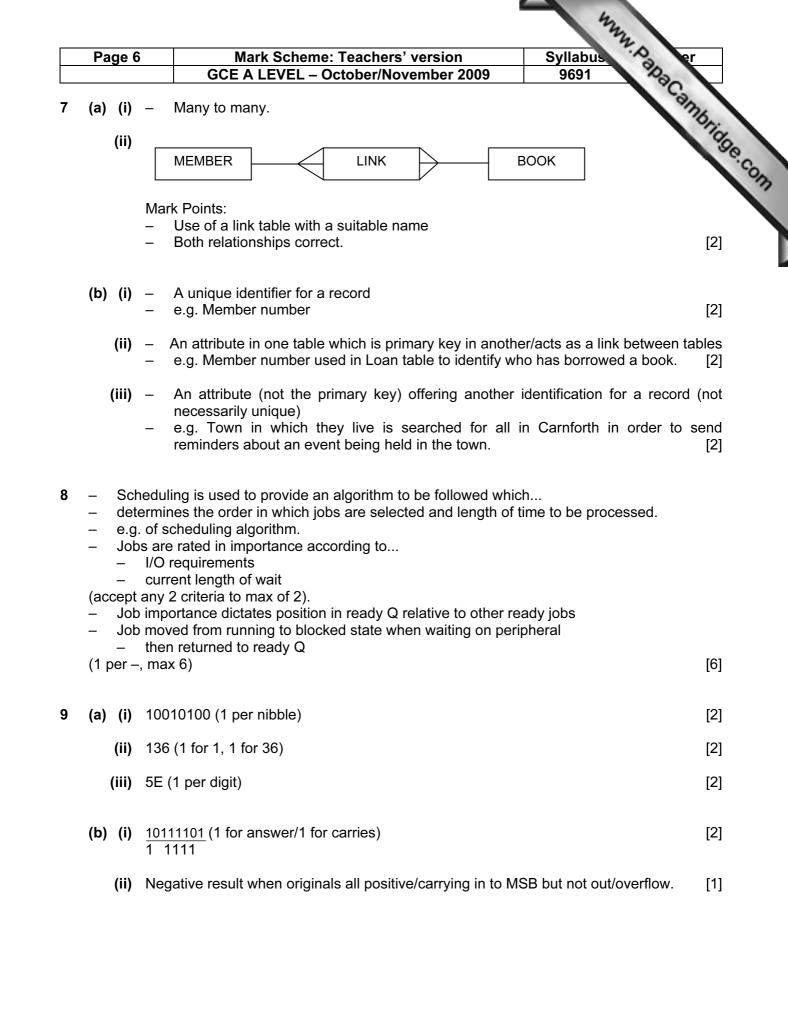

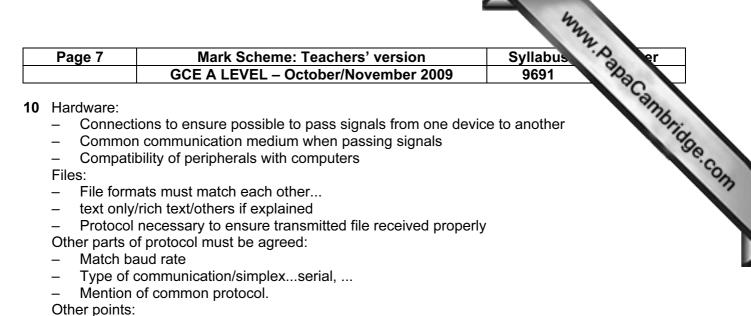

- Standardisation reduces costs
- Standardisation makes solutions easier to find.

(1 per –, max 6)

[6]